#### **CHAPTER III**

#### **RESEARCH METHOD**

#### **A. Research Design**

The design of this research was experimental research. Seliger and Shanomy in Creswell (1994) state that experimental research was concern with studying the effect of specified and controlled treatment given to the subjects usually form into groups.There are two variables that will use in this research: independent variable and dependent variable.

In this research, the researcher used *posttest-only control design*  where a group was given treatment and the other one was not. (Sugiyono,2013: 114). There were two classes involved in this research. The first was classified **a** the Experimental  $(E)$  and the other one was the Control class  $(C)$ . Both  $\sim$  es have topic, the same length of time. Experimental class tought by the writer and control class will teach by the English teacher. The two groups are treated as many as six meetings; it was assume that six meetings was be sufficient in seeing any difference that occurred afterward. So, the design of this research can be illustrated as follows:

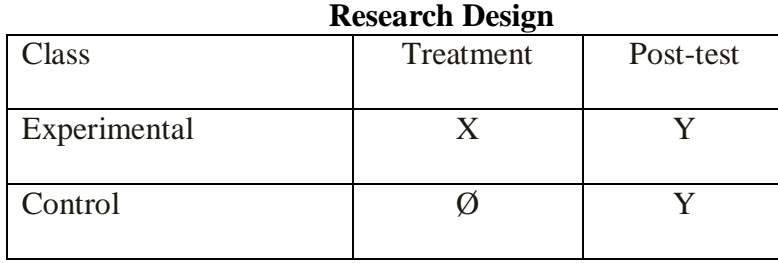

**Table 3.1**

Note:

X : Treatment of Experimental Class

- Ø : No treatment
- Y : Post-test

## **Table 3.2**

#### **Variables of the Research**

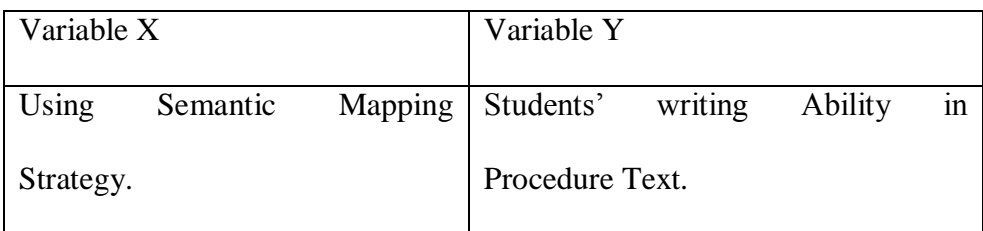

## **B. Population and Sample**

#### **1. Population**

Gay (1987:102) defines that population was the objects that will be observed. In the other words, population was the total number of students on a research. From explanation above that the researcher concludes that population of the rearch was all of students at class IX of MTsN 2 Padang Pariaman in academic year of 2017/2018. There were six classes and **the total of Nudents** class VIII was 206 students. As shown in the table bellows:

### **Table 3.3**

## **The total students Class VIII of MTsN 2 Padang Pariaman**

#### **Academic Year 2017/2018**

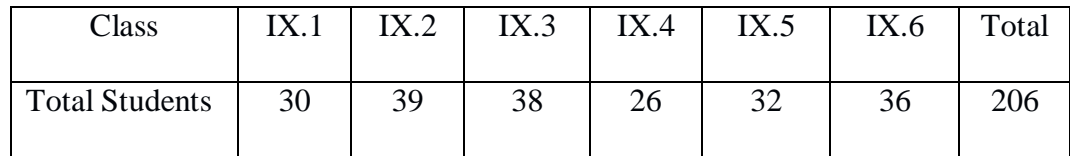

*Source: Curriculum staff of MTsN 2 Padang Pariaman*

#### **2. Sample**

Sample was part or representative of the population research. Named the sample was to generalizing the results of the research. Generalizing means raised as a research conclusions as applicable to the population. According to Gay (1987:101), he said that sample was the process of selecting a number of individuals for a study in such a way that they represent the larger group from which they were selected. In this research, the researcher needed two groups (classes) to act the research sample. To get the representative sample of this research, the writer used Cluster Random Sampling. The researcher did these steps:

a. Researcher collected the result of students' mid term test from all of students at

b. The researcher looking  $\epsilon$  are normality of those classes whether

# those classes come from Mormal distribution or not. **T Hyable 3.4**

### **Test of Normality**

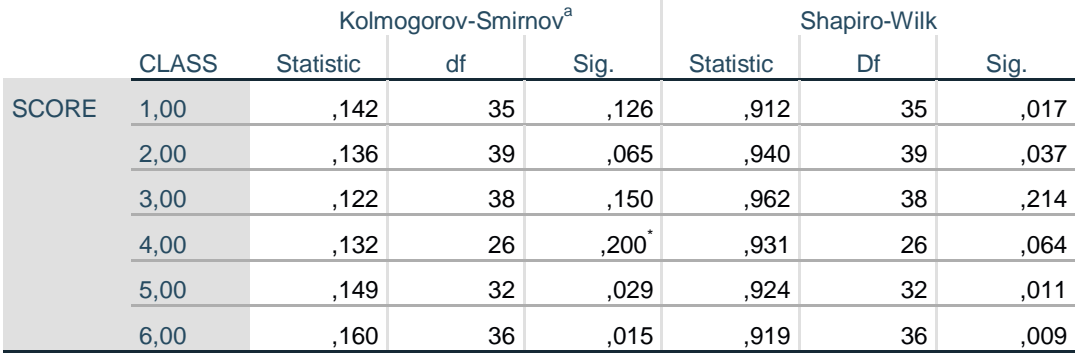

\*. This is a lower bound of the true significance.

a. Lilliefors Significance Correction

Based on the table, can be seen that the significance or probability score just two classes (IX.3 and IX.4) bigger than 0.05 in both Kolmogorov-Smirnov and Shapiro-Wilk.

c. Test of Homogeneous Variances

After do the normality test, then researcher analyzed the homogeneous variation test. This test had an objective as to know the sample homogeny or not. This test used SPSS with test, if the data significant or the data more than 0.05 it mean the data was homogeneous.

 **Table 3.5**

**Test of Homogeneity of Variance**

|              |                          | Levene Statistic | df1 | df2     | Sig. |
|--------------|--------------------------|------------------|-----|---------|------|
| <b>SCORE</b> | Based on Mean            | .847             | 5   | 207     | ,518 |
|              | <b>Based on Median</b>   | .692             | 5   | 207     | ,630 |
|              | Based on Median and with | .692             | 5   | 196,714 | ,630 |
|              | adjusted df              |                  |     |         |      |
|              | Based on trimmed mean    | .879             | 5   | 207     | 496  |
|              |                          |                  |     |         |      |

The decision of **column Astro Chomogeneity** of variance shown that p-value 0.001 is smaller than 0.05, so it can be concluded that all the class were homogeneity.

d. After researcher analyzed the homogeneity and normality test, researcher found all classes was homogeny but there was class was not normal. Then, sample of this research consisted of two classes: an experimental class and control class. Researcher was chosen those normal and homogeny classes as sample in this research. In determining experimental class and control

class, the researcher used flapping a coin. So, the researcher got IX. 3 as Experimental class and IX. 4 as Control class.

#### **C. Time and Place of the Research**

This research carry out at MTsN 2 Padang Pariaman. This place was choose because the researcher had ever did observation there. MTsN 2 Padang Pariaman has six classes for each grade. The treatment conducted at the class IX students of first semester. The time allocation of English subject was twice a week for each class or 4 x 40 minutes and each meeting spent 80 minutes (2x40 minutes).

#### **D. Instrumentation**

In this research, the researcher used written test. The written test did in post-test toward two classes (experimental and control class). After giving the treatment for six meetings, the escarcher gave two classes post test in order to know the students writing ability. And to saw whether the use of semantic mapping strategy **BOD** dietive than conventional strategy. The researcher **Compared the G**ult of post test of the classes. To know the result of the students" writing score, the researcher used analytic method based on Jacob. As presented on the table belows:

**Table 3.6 Sample of Instrument in Giving Writing Scores**

Post-test

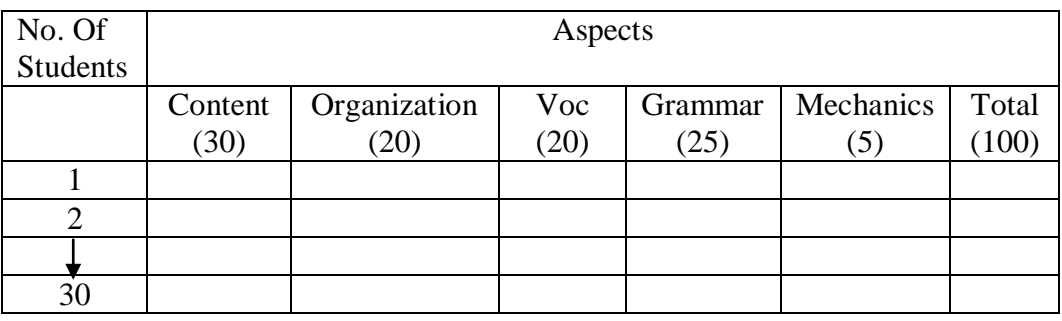

# **E. Procedure of the Research**

1. Preparation

The researcher used two classes to collect the data, in experimental class, the researcher tought the students by using semantic mapping strategy and ought a conventional strategy for control class. In short, the researcher proposed se procedures:

a. Determining the research time BONJOL b. Preparing the lesson plan arranged Gy curriculum.

c. Explaining to the students about the planning in learning process.

d. Preparing the final test

# 2. Aplication (process)

# **Table 3.7 Treatment procedure of teaching writing in the classroom**

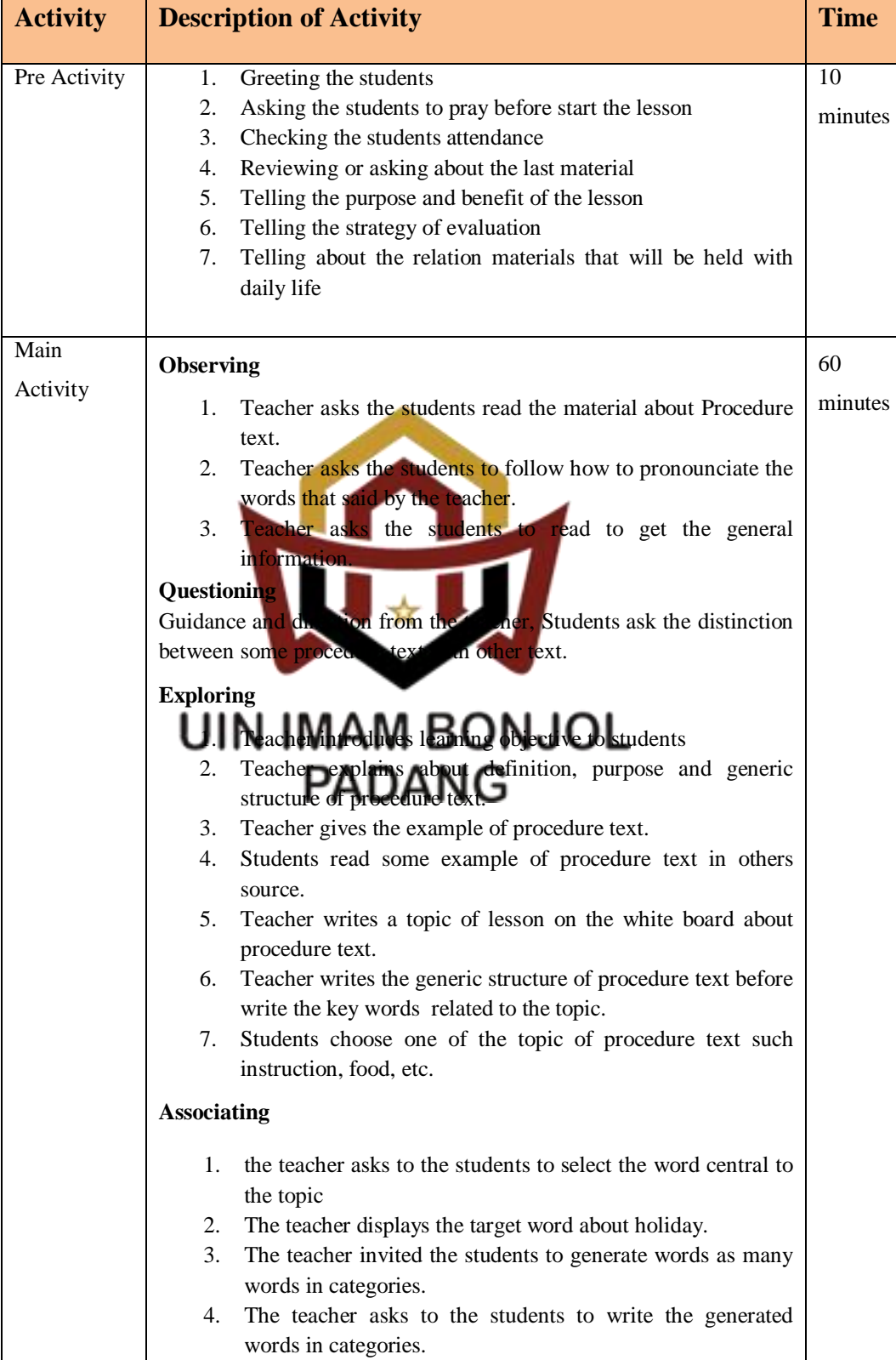

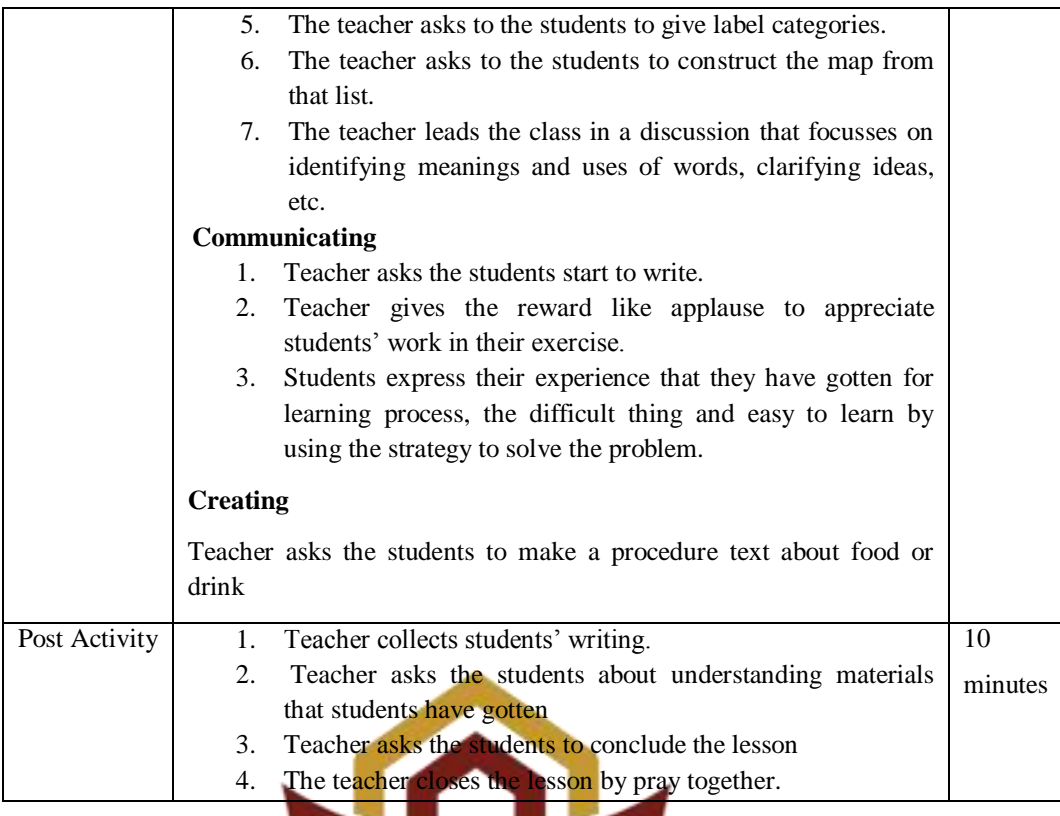

- 3. Finishing (Evaluation)
	- a. Giving post-test vertiment and control class.
	- b. Processing data.
	- c. Taking conclusion from technique of data collection.

# **F. Technique of Data Collection**

In this research, the researcher used post-test for collecting data. The purpose of the research was to know students' ability in writing procedure text through Semantic Mapping strategy. The researcher taught in both classes to did the research and collect the data. The research conducted six meetings. Then, after the selection of both groups, the treatment gave to the experimental group. The experimental group taught through semantic mapping strategy, and the control group taught through

conventional. Next, after treatment, the posttest gave to the both groups, experimental and control group.

In scoring the students' writing ability, the researcher choosed assesment of writing by jacob"s Theory (1981:90) for measurements of writing ability as follows: Content, Organization, Language use, Vocabulary, and Mechanic.

## **G. Technique of Data Analysis**

The technique of data analysis uses the statistical procedure. To analyze the students' score on pretest and posttest, the researcher used  $t_{test}$ that took from Gay (1987) and Statistical Software Program SPSS version 20. In this case,  $T_{test}$  means a statistical procedure used to determine whether there was any significant difference between the mean of the two sets score from control and experiment

In analyzing the students" the score, some steps did before analyzing

the different mean by using the Minimum as built of L

1. This formula applied  $\bigcap_{n=1}^{\infty}$  and  $\bigcap_{n=1}^{\infty}$  and  $\bigcap_{n=1}^{\infty}$  decision in experimental and control groups;

$$
\overline{X_1} = \frac{\sum F_1 X_1}{\sum F_1}
$$
 (Experimental group)

$$
\overline{X_2} = \frac{\sum F_2 X_2}{\sum F_2}
$$
 (Control group)

2. This formula used to decide standard deviation of experimental group;

$$
S_{1}^{2} = \frac{n_{1} x \sum F_{1} x_{1}^{2} (\sum F_{1} X_{1})^{2}}{n_{1} (n_{1} - 1)}
$$

3. This formula used to decide standard deviation of control group;

$$
S_2^2 = \frac{n_2 x \sum F_2 x_2^2 (\sum F_2 X_2)^2}{n_2 (n_2 - 1)}
$$

The formula of t-test as follows (Sudijono, 2005).

$$
t_{observed} = \frac{M_1 - M_2}{\sqrt{\left(\sum x_1^2 + \sum x_2^2\right)\left(N_1 + N_2\right)}}
$$

$$
\sqrt{\left(N_1 + N_2 - 2\right)\left(N_1 \cdot N_2\right)}
$$

- $M_{1}$ : Mean score of experimental class post-test
- $M<sub>2</sub>$ : Mean score of control class post-test
- $\Sigma x_1$ : Sum of standard deviation of experimental class post-test score
- $\Sigma x$ : Sum of standard deviation of control class post-test score
- *N* : Number of case

The t-table was employed to say whether there was a significant difference between the mean score of post-test of experimental class. The value of t obtained was consulted with the value of t-table. The data was ٠, analyzed by using simple regression for hypothesis with 5  $% (=0, 05)$  of significance level and the value of t-table of the level of freedom  $(N1-1)$  + (N2-1). If the value t-obtained was bigger than the value of t-table, the null hypothesis was accepted. On the contrary, if the value of the t obtained was equal, bigger or smaller than the value t-table, the alternative one is not accepted.